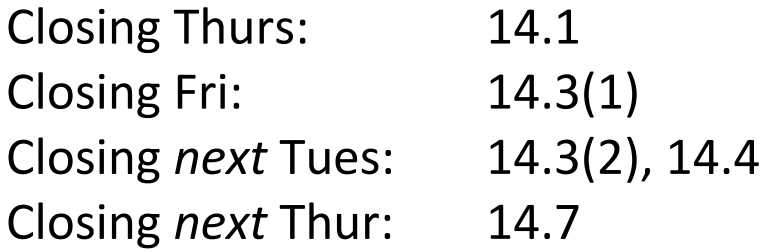

## **14.1/14.3 Visualizing Surfaces and Partial Derivatives**

The basic tool for visualizing surfaces is **traces**. When  $z = f(x, y)$ , we look at traces for fixed  $z$ -values (heights) first. We call these traces **level curves**.

A collection of level curves is called a **contour map** (or **elevation map**).

Contour Map (Elevation Map) of Mt. St. Helens from 1979:

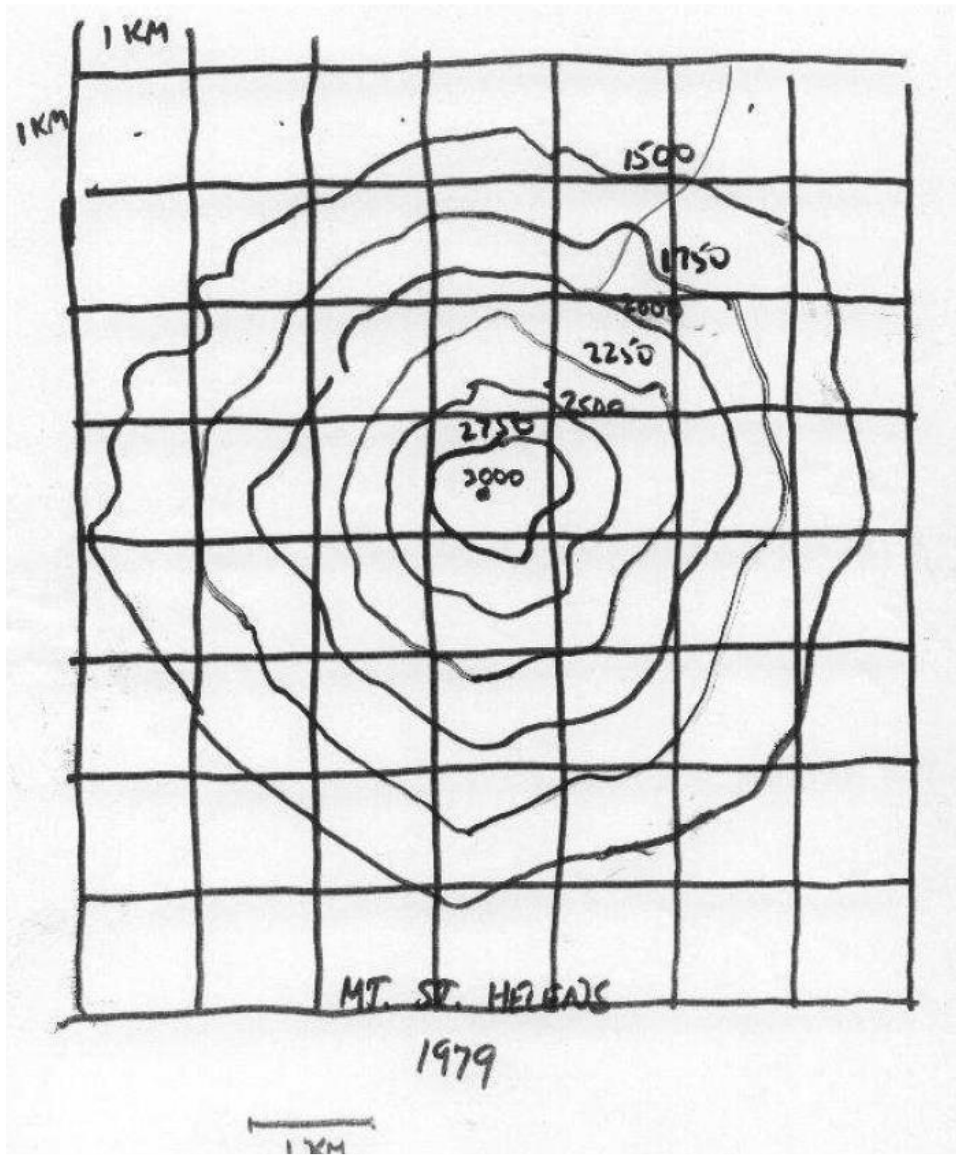

*Example*: Draw a contour map for

$$
z = f(x, y) = y - x
$$

*Example*: Draw a contour map for

$$
z = \sin(x) - y
$$

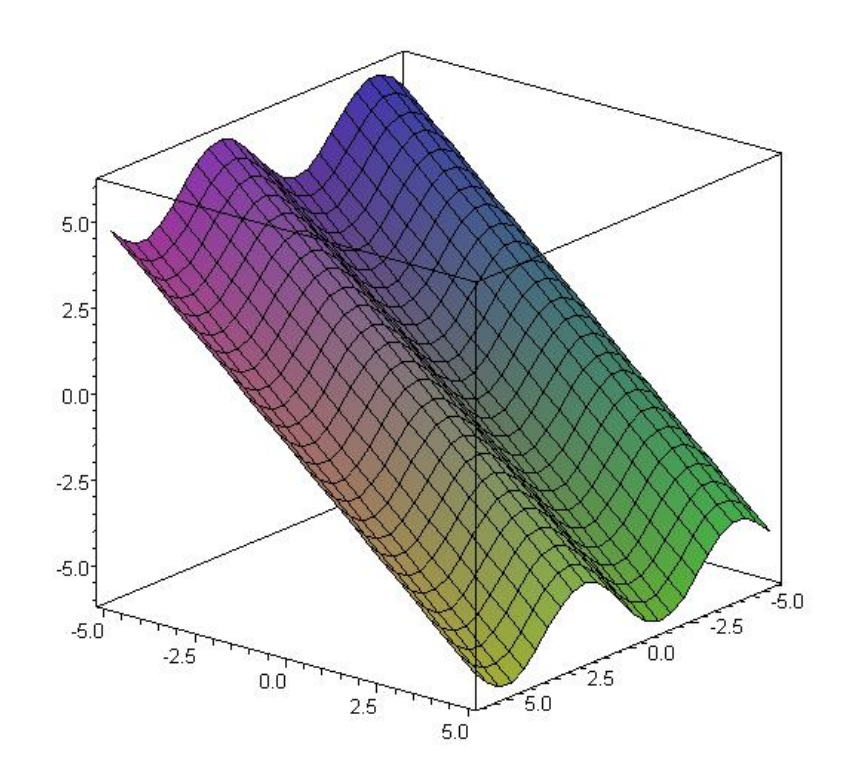

*Example*: Draw a contour map for  $z = f(x, y) =$ 1  $1 + x^2 + y^2$ (use z = 1/10, 2/10, … , 9/10, 10/10)

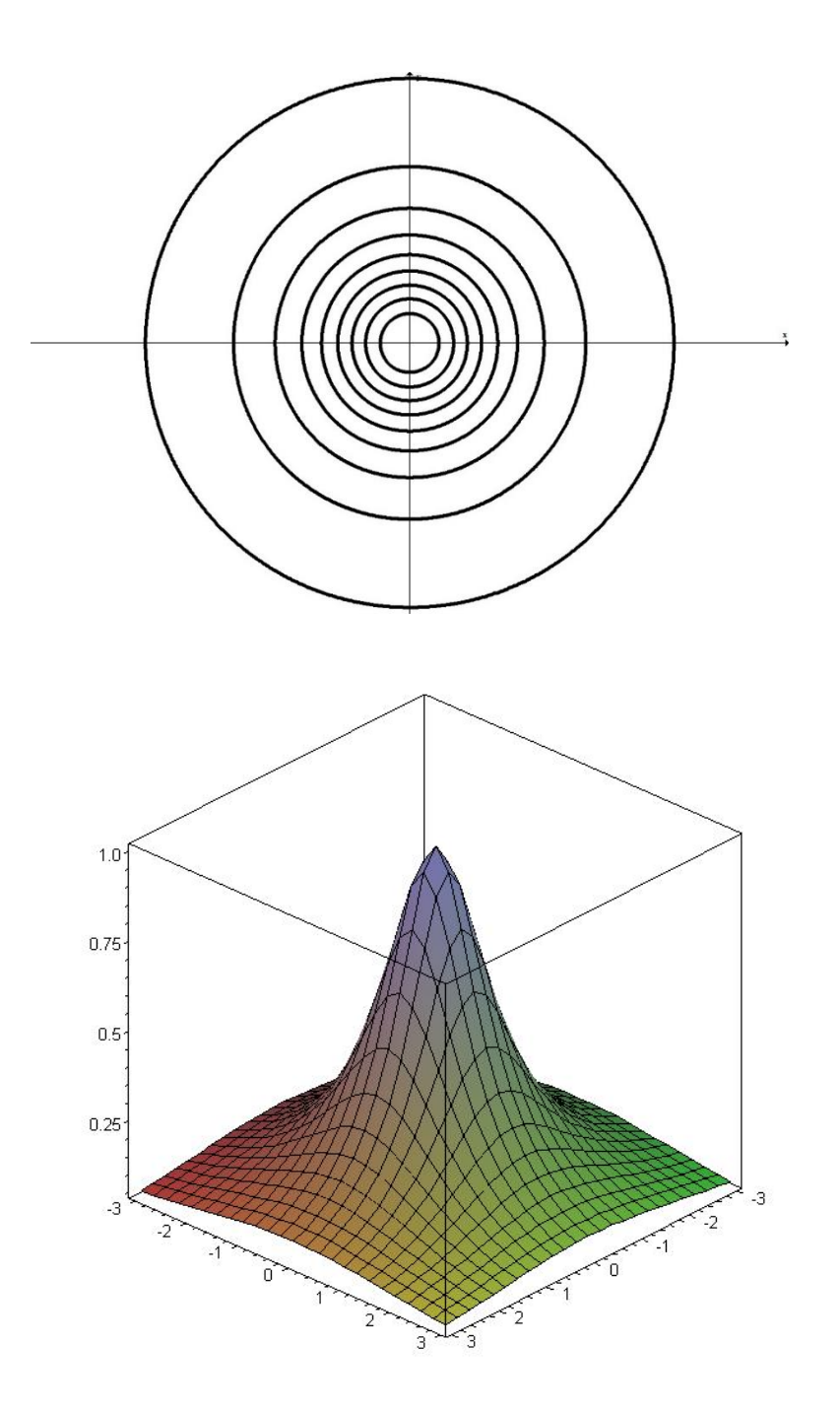

A question that asks "find the *domain*" is asking if you know your functions well enough to understand when they are defined and not defined.

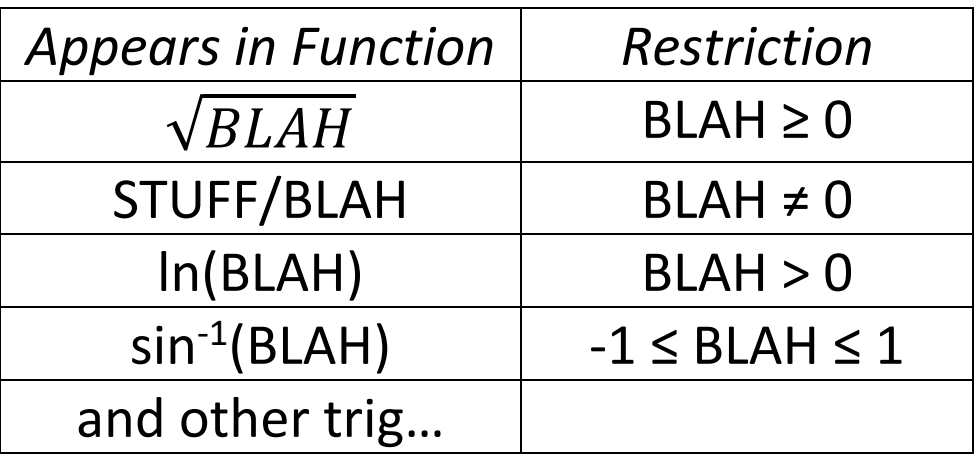

*Examples:* Sketch the domain of (1)  $f(x, y) = \ln(y - x)$ 

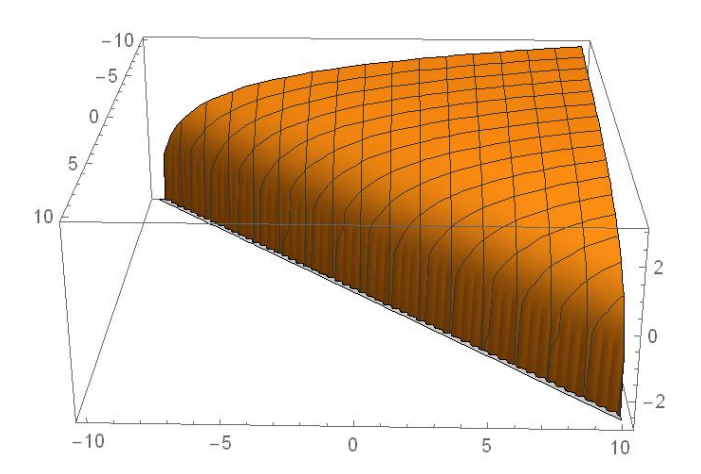

(2) 
$$
g(x, y) = \sqrt{y + x^2}
$$

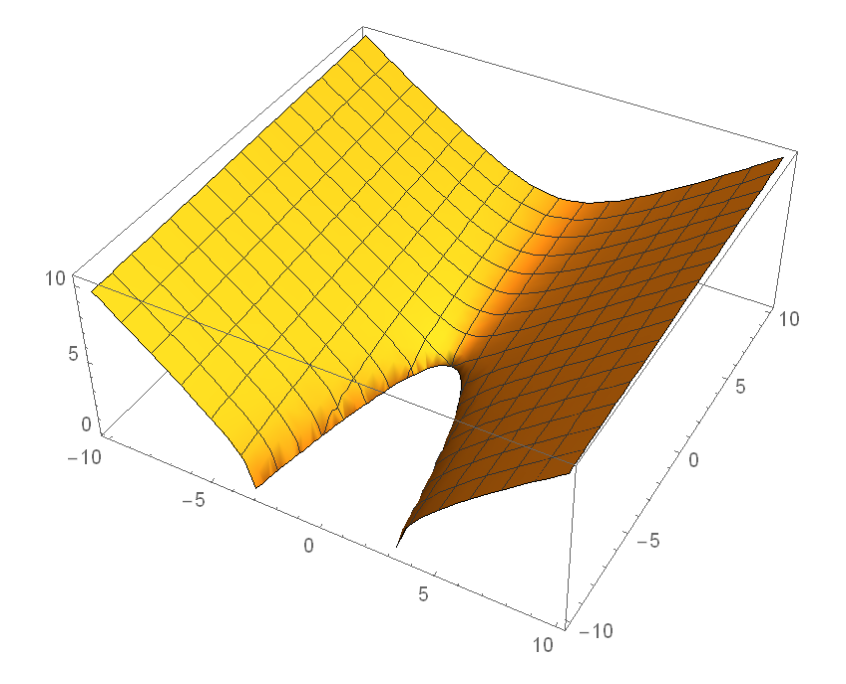

### **14.3 Partial Derivatives**

Goal: Get the slope in two different directions on a surface.

Recall the key def'n for all calculus  $f'(x) = \lim_{h \to 0}$  $h\rightarrow 0$  $f(x + h) - f(x)$  $\boldsymbol{h}$ 

Today we define:

$$
\frac{\partial z}{\partial x} = f_x(x, y) = \lim_{h \to 0} \frac{f(x + h, y) - f(x, y)}{h}
$$

$$
\frac{\partial z}{\partial y} = f_y(x, y) = \lim_{h \to 0} \frac{f(x, y + h) - f(x, y)}{h}
$$

*Motivation*: Consider

$$
f(x, y) = x^2y + 5x^3 + y^2
$$

Find  
a. 
$$
\frac{d}{dx}[f(x, 2)] = \frac{d}{dx}[x^2(2) + 5x^3 + (2)^2]
$$

b. 
$$
\frac{d}{dx}[f(x, 3)] = \frac{d}{dx}[x^2(3) + 5x^3 + (3)^2]
$$

c. 
$$
\frac{d}{dx}[f(x, c)] = \frac{d}{dx}[x^2(c) + 5x^3 + (c)^2]
$$

*Example:*  $f(x, y) = x^3y + x^5e^{xy^2} + \ln(y)$  *Example:*  $g(x, y) = cos(x^3 + y^4)$ 

## **Important Note on Variables**

A variable can be treated as:

- 1. A constant
- 2. An independent variable (input)
- 3. A dependent variable (output),

*Examples*:

# a) **One variable function of** *x*:

2

$$
y = x
$$

$$
\frac{dy}{dx} =
$$

b) **Related rates**:

At time *t* assume a particle is moving along the path  $y = x^2$ .  $\frac{dy}{y}$  $dt$ =

c) **Implicit functions**:  $x^2 + y^2 = 1$  $\frac{dy}{y}$  $dx$ =

# d) **Multivariable**:  $z = x^2 + y^3 e^{6y} - 5xy^4$

 $\partial z$  $\partial x$ =  $\partial z$  $\partial y$ =

## e) **Multivariable Implicit**:

$$
x^2 + y^2 - z^2 = 1
$$

 $\partial z$  $\partial x$ =  $\partial z$ 

 $\partial y$ = *Graphical Interpretation*:

Pretend you are skiing on the surface

$$
z = f(x, y) = 15 - x^2 - y^2.
$$

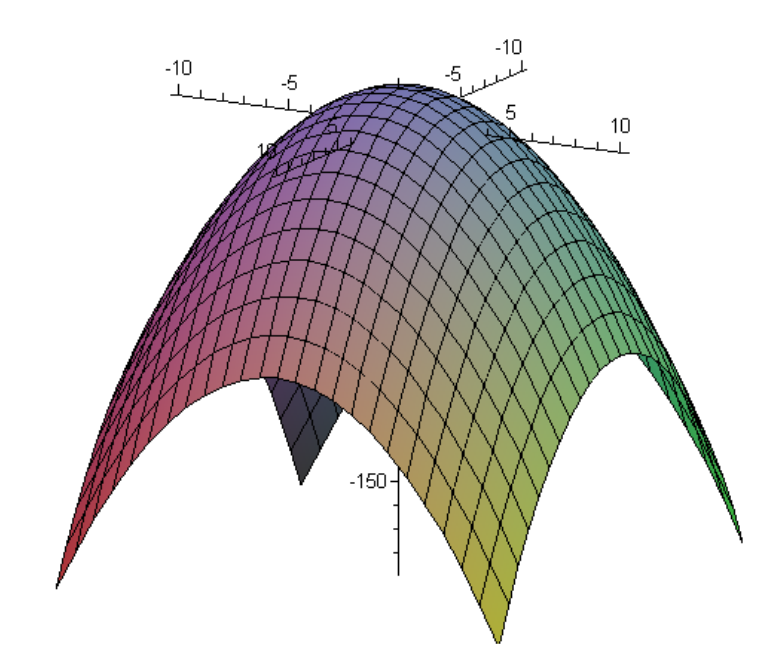

*Exercises*:

1. Find  $f_x(x, y)$  and  $f_y(x, y)$ 

2. Assume you are standing on the point on the surface corresponding to  $(x,y) = (4,7)$ .

Compute:

i) 
$$
f(4,7) =
$$

ii) 
$$
f_x(4,7) =
$$
  
iii)  $f_y(4,7) =$ 

What do these three numbers represent?

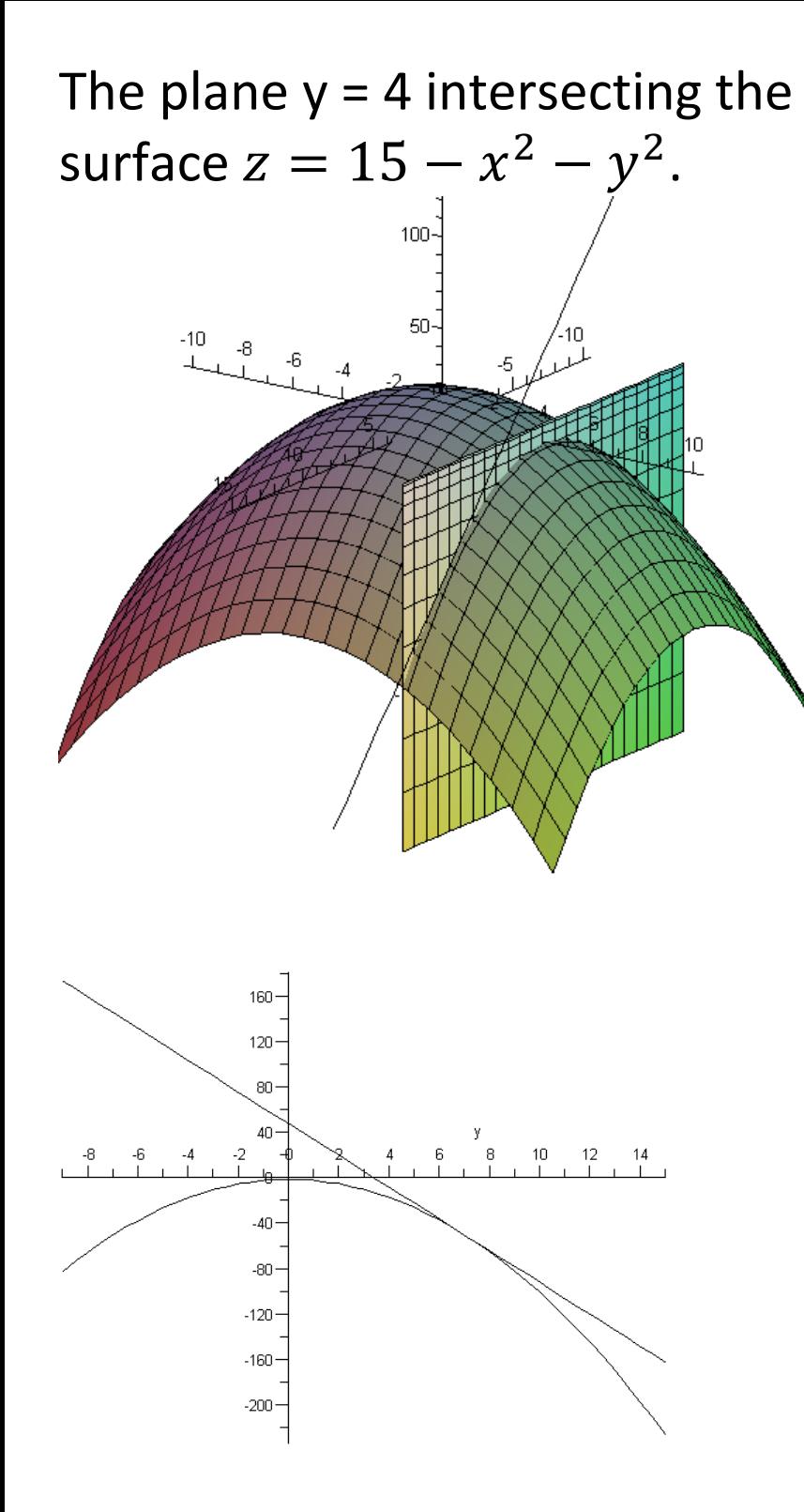

The plane  $x = 7$  intersecting the surface  $z = 15 - x^2 - y^2$ .

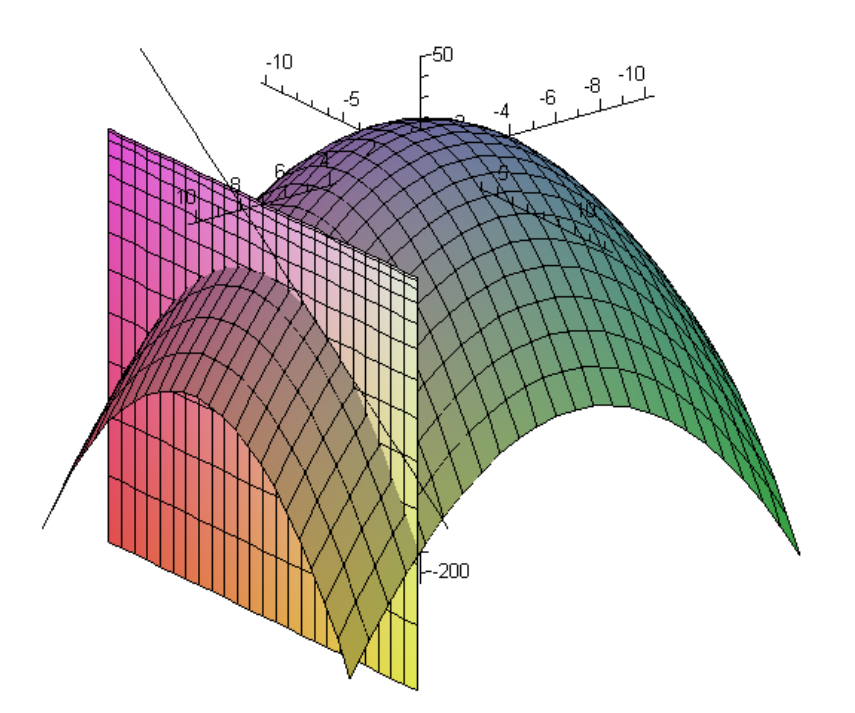

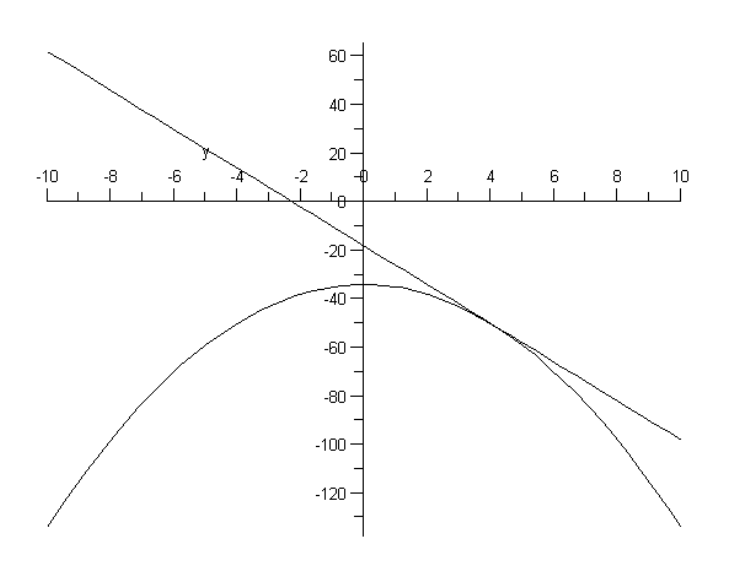

### **Second Partial Derivatives**

Concavity in *x*-direction:

$$
\frac{\partial^2 z}{\partial x^2} = \frac{\partial}{\partial x} \left( \frac{\partial z}{\partial x} \right) = f_{xx}(x, y)
$$

Concavity in *y*-direction:

$$
\frac{\partial^2 z}{\partial y^2} = \frac{\partial}{\partial y} \left( \frac{\partial z}{\partial y} \right) = f_{yy}(x, y)
$$

Mixed Partials:

$$
\frac{\partial^2 z}{\partial y \partial x} = \frac{\partial}{\partial y} \left( \frac{\partial z}{\partial x} \right) = f_{xy}(x, y)
$$

$$
\frac{\partial^2 z}{\partial x \partial y} = \frac{\partial}{\partial x} \left( \frac{\partial z}{\partial y} \right) = f_{yx}(x, y)
$$

*Example*: Find all second partials for  $z = f(x, y) = x^4 + 3x^2y^3 + y^5$